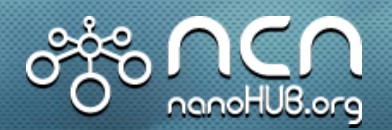

PURDUE

## *Network for Computational Nanotechnology (NCN)*

*Purdue, Norfolk State, Northwestern, MIT, Molecular Foundry, UC Berkeley, Univ. of Illinois, UTEP*

# **Resonant Tunneling Diode Simulation with NEGF (RTD NEGF) Tool Guide NCN**

**A. Arun Goud, H. Park and G. Klimeck**

Network for Computational Nanotechnology (NCN) Electrical and Computer Engineering

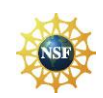

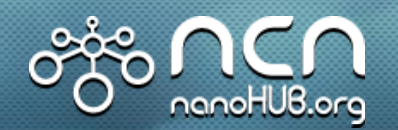

#### **Simulation tool for studying electrical characteristics of GaAs/AlGaAs coherent RTDs**

### **Features**

- Two different options for computing electrostatic potential
	- 1. Thomas-Fermi method (Semiclassical)
	- 2. Hartree method (NEGF Quantum charge self-consistent)
- **Electron transport** using NEGF formalism with effective mass Hamiltonian
- Relaxation in emitter reservoir treated using an imaginary optical potential term (iη) in the self-energy calculation
- **2** barrier and multiple barrier RTDs

 $E$  A. Arun Goud

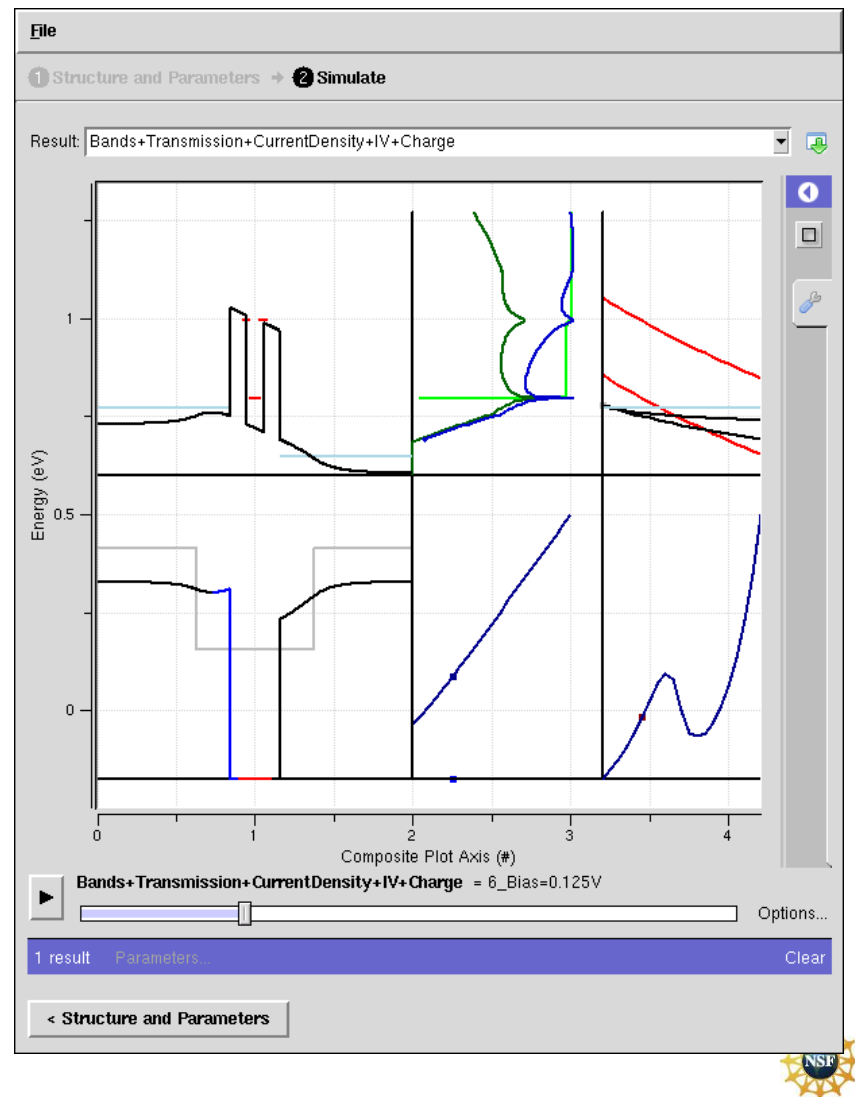

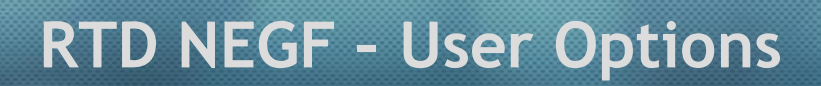

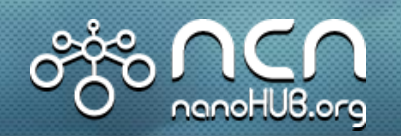

#### **1**

- Band model for NEGF calculation
	- Effective mass (currently supported)
	- sp3s\* (future release)
	- sp3d5s\* (future release)
- Input options classified into **3**
	- $\blacksquare$  Basic

**2**

**4**

- Multiscale domains
- Advanced
- Resonance finder
- Dimensions in nm
- **5** Doping in /cm3
- **6** Mole-fraction for AlGaAs

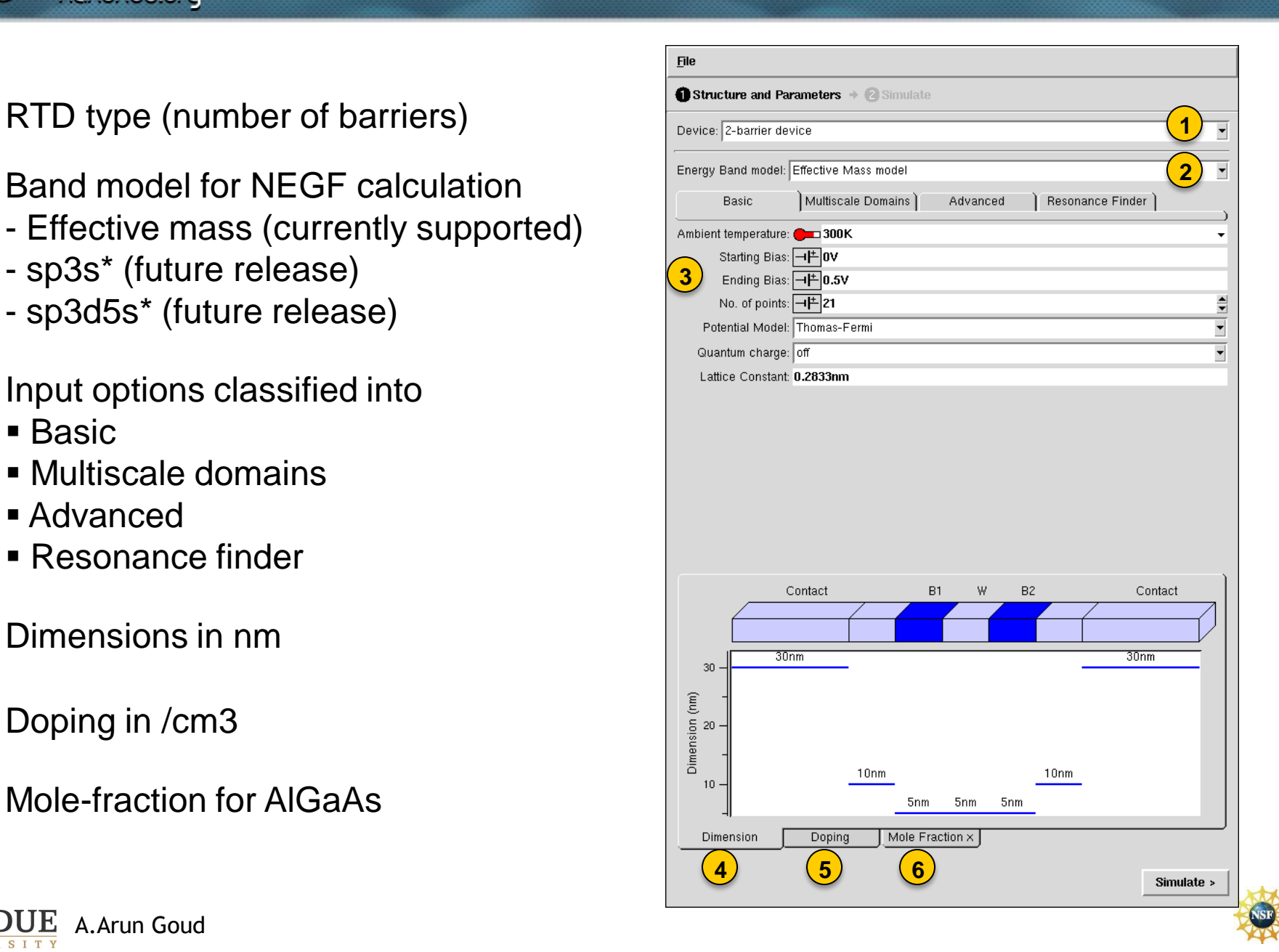

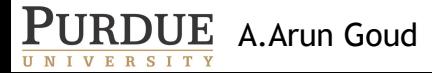

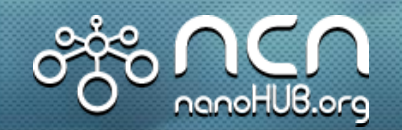

- **1. Ambient Temperature**  Temperature value that will be used for the Fermi functions. Default options include 300K (room temperature) and 77K (liquid Nitrogen boiling point).
- **2. Starting Bias**  Bias voltage at which the emitter terminal will be held fixed.
- **3. Ending Bias**  The collector terminal voltage will be ramped up from the starting bias voltage value to this value.
- **4. No. of Points**  Determines the bias voltage steps.
- **5. Potential Model**  Thomas-Fermi or Hartree.

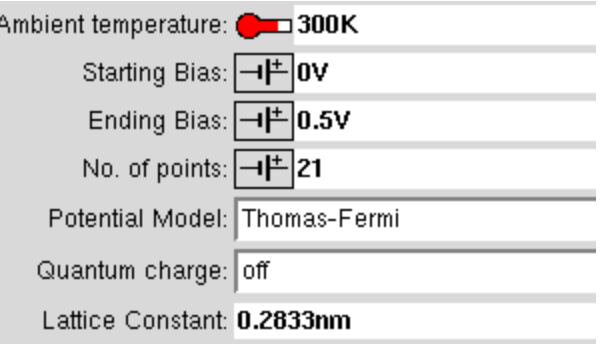

- **6. Quantum Charge**  ON/OFF option that is enabled only for Thomas- Fermi simulation. If this option is set to be OFF then only semiclassical Thomas-Fermi charge will be displayed. If set to be ON then quantum charge resulting from NEGF transport calculation will also be displayed.
- **7. Lattice Constant**  Determines real space grid size. Normally half the lattice constant of the unit cell. In other words thickness of one monolayer of the substrate.

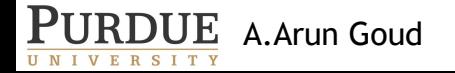

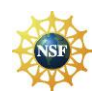

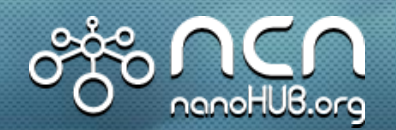

- **1. Semiclassical charge region**  Region where charge is treated semiclassically. This is used for calculating charge for Hartree model and also for transport calculation for both Thomas-Fermi and Hartree models. Usually the region defined as terminal with flat band conditions and in equilibrium.
- **2. Equilibrium region**  Region where the reservoir relaxation model is used.

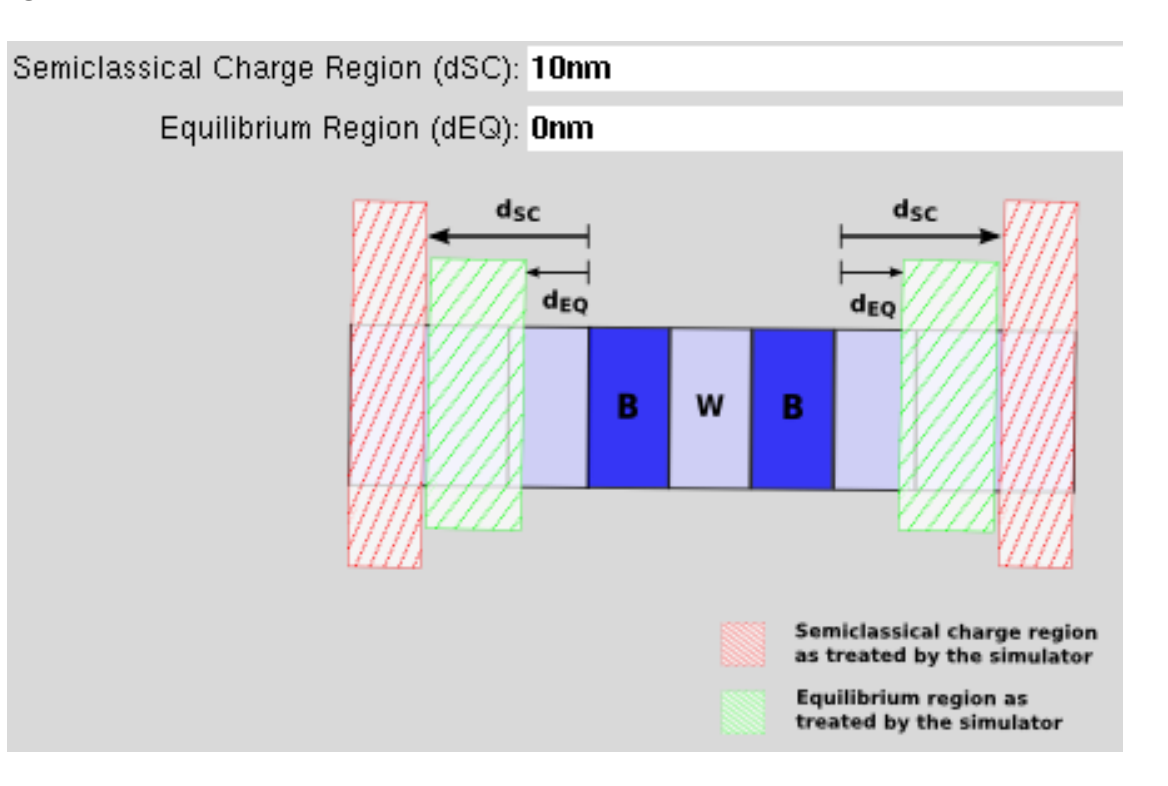

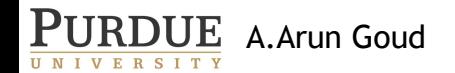

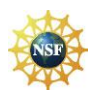

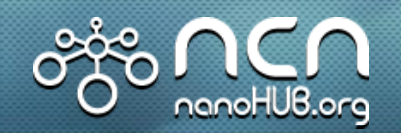

- **1. Not-normalized Current Plot**  Switching this option to OFF will show the normalized current density plot.
- **2. Resonances Scatter Plot**  The resonance vs voltage plot will appear as a scatter plot.
- **3. Carrier Distribution Surface Plots**  Turning this option ON will display the energy resolved electron density profile.
- **4. Reservoir Relaxation Model**  Option to choose the energy dependence of η used to account for scattering in the equilibrium reservoir. η can be made to reduce exponentially with energy below the emitter quasi-bound state or in a Lorentzian fashion or in a fixed manner.
- **5. Reservoir Relaxation Energy**  For exponential and Lorentzian roll-off, this determines the maximum energy value of η.
- **6. Decay Length**  For exponential and Lorentzian roll-off, this determines how fast with energy η reduces.
- **7. Use Adaptive Energy Grid**  Can be used to control whether an adaptive energy grid or a fixed energy grid is used for calculation of NEGF charge, transmission and current.

PURDUE A.Arun Goud **8. Poisson Criterion** - Convergence criterion used for Poisson equation.

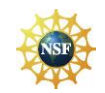

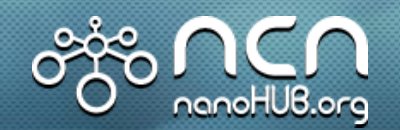

- **1. Resonance Finder** Option to turn ON/OFF display of resonances and wavefunctions.
- **2. No. of homogeneous grid points**  No. of energy grid points used by resonance finder
- **3. No. of points per resonance**
- **4. No. of points for Ec EF**
- **5. Lanczos iteration step size** Option for algorithm used to roughly estimate the location of resonances along energy axis.
- **6. Lanczos iteration limit**  Option for algorithm used to roughly estimate the location of resonances along energy axis.
- **7. Newton iteration step size**  Option for algorithm used to narrow down the energy location of the estimated resonance.
- **8. Newton solver convergence condition** Option for algorithm used to narrow down the energy location of the estimated resonance.
- **9. Left exclusion region**  Region to the left of the 1st barrier that will be excluded from the spatial domain used for determining resonance wavefunctions.

PURDUE A.Arun Goud **10.Right exclusion region** - Region to the right of the last barrier that will be excluded from the spatial domain used for determining resonance wavefunctions.

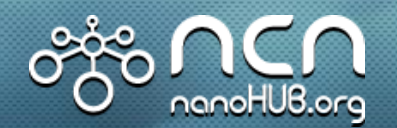

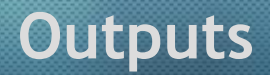

- 1. Conduction band profile
- 2. Resonance energies & emitter quasi bound states
- 3. Wavefunctions for resonances & emitter quasi bound states
- 4. IV
- 5. Current density
- 6. Cumulative current density
- 7. Transmission
- 8. Electron density
- 9. Energy resolved electron density profile
- 10.Sheet density
- 11.Resonance vs voltage
- 12.Resonance width vs voltage

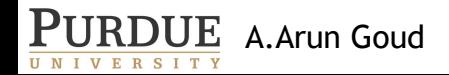

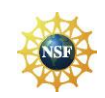